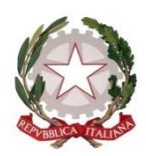

*Ministero dell'Istruzione, dell'Università e della Ricerca*

*Dipartimento per il sistema educativo di istruzione formazione Direzione generale per gli ordinamenti scolastici e la valutazione del sistema nazionale di istruzione Ufficio 9°*

*Valutazione del sistema nazionale di istruzione e formazione*

Ai Direttori degli Uffici Scolastici Regionali LORO SEDI

Ai Dirigenti scolastici/Coordinatori didattici delle Istituzioni scolastiche statali e paritarie di ogni ordine e grado LORO SEDI

e p.c. Al Capo di Gabinetto

Al Capo Dipartimento per il sistema educativo di istruzione e formazione

Al Capo Dipartimento per la programmazione e la gestione delle risorse umane, finanziarie e strumentali

Al Capo Ufficio stampa

LORO SEDI

## **Oggetto: riapertura del Rapporto di autovalutazione per l'a.s. 2017/2018**

La Nota DGOSV prot. 2182 del 28 febbraio 2017 ha ridefinito i tempi del procedimento di valutazione previsto dal D.P.R. 28 marzo 2013, n.80, così come declinati nella Direttiva 11/2014, armonizzandoli con i processi attivati dalla Legge n.107/2015 e in particolare con l'introduzione del Piano Triennale dell'Offerta Formativa (PTOF). L'allineamento del Sistema Nazionale di Valutazione (SNV) con la legge 107/2015 ha determinato un prolungamento del triennio previsto per lo svolgimento delle fasi in cui si articola il procedimento di valutazione delle istituzioni scolastiche (autovalutazione, valutazione esterna, azioni di miglioramento, rendicontazione sociale)

*Direzione generale per gli ordinamenti scolastici e la valutazione del sistema nazionale di istruzione Ufficio 9°*

*Valutazione del sistema nazionale di istruzione e formazione*

e ha collocato l'effettuazione della Rendicontazione sociale allo scadere del triennio di vigenza del PTOF, ovvero nell'a.s. 2018/2019.

**Per quanto riguarda la Rendicontazione sociale**, con l'inizio del prossimo anno scolastico verranno fornite indicazioni alle istituzioni scolastiche per favorirne la redazione, grazie alla messa a disposizione di un modello comune di riferimento sul territorio nazionale, "*attraverso indicatori e dati comparabili, sia in una dimensione di trasparenza sia in una dimensione di condivisione e promozione al miglioramento del servizio con la comunità di appartenenza"*, così come previsto dal D.P.R. 80/2013.

Per quanto riguarda il RAV, invece, come già avvenuto negli scorsi anni, sarà possibile rivedere e aggiornare le analisi effettuate e procedere, solo se necessario, alla revisione delle priorità, dei traguardi e degli obiettivi di processo previsti. Si ricorda che, in particolare, l'aggiornamento del RAV si rende necessario in presenza di **cambiamenti sostanziali intervenuti nell'istituzione scolastica**, alla luce di nuovi dati nonché delle osservazioni dei Nuclei esterni di valutazione, se la scuola è stata oggetto di visita.

**La revisione o la nuova compilazione del RAV** è effettuabile attraverso le stesse modalità degli anni precedenti, con un'importante novità relativamente alla pubblicazione delle tabelle e/o dei grafici, che verrà affidata alla scelta autonoma di ogni scuola. Infatti negli anni precedenti era prevista automaticamente la visibilità nel RAV delle tabelle e dei grafici e le scuole potevano decidere, deselezionandoli dal prospetto riepilogativo, quali non pubblicare; da quest'anno, invece, sono le scuole a decidere quali tabelle e/o grafici pubblicare attraverso una intenzionale selezione. Pertanto nessun dato verrà pubblicato in automatico nel RAV senza una decisione specifica della scuola. In questo modo si intendono rafforzare le scelte consapevoli delle analisi e dei dati a cui le scuole vogliono dare pubblica evidenza. Ora, per quanto sia superfluo ricordare che le analisi svolte all'interno del RAV si connotano di senso solo attraverso la documentazione dei dati riportati nelle tabelle e nei grafici, è invece opportuno evidenziare che la scelta mirata dei dati e, allo stesso tempo, la selezione delle tabelle e dei grafici corrispondente alle analisi svolte rendono il Rapporto ancor più essenziale e ancor più efficace rispetto alla comunicazione interna ed esterna. Proprio ai fini di una corretta comunicazione, si chiede ai Dirigenti scolastici e ai Nuclei interni di valutazione di curare con attenzione le analisi interne al Contesto, agli Esiti ed ai Processi. In particolare si sottolinea che le analisi derivanti dai dati di Contesto sono finalizzate esclusivamente a comprendere i propri punti di forza e di debolezza per attivare i Processi verso il miglioramento degli Esiti formativi ed educativi degli studenti e non alla comparazione con altre scuole per indirizzare, indebitamente, le scelte delle famiglie.

**L'INVALSI**, entro dicembre 2018, fornirà al MIUR un Rapporto nazionale dettagliato del lavoro di autovalutazione svolto dalle scuole attraverso il RAV. L'obiettivo del Rapporto nazionale è qualificare al meglio il procedimento di autovalutazione dopo i primi anni di applicazione e in previsione della nuova triennalità. In particolare si intende rendere il procedimento di autovalutazione ancor più leggero ed essenziale, aggiornato con le novità e i dettati normativi

<sup>---------------------------------------------------------------------</sup> Viale Trastevere, 76/A – 00153 Roma e-mail: [rav@istruzione.it](mailto:rav@istruzione.it)

*Direzione generale per gli ordinamenti scolastici e la valutazione del sistema nazionale di istruzione Ufficio 9°*

*Valutazione del sistema nazionale di istruzione e formazione*

intervenuti in questi ultimi anni, generalizzato e, allo stesso tempo, corrispondente alle peculiarità di ogni contesto e tipologia di istituzione scolastica.

In attesa di questa puntuale analisi e di una definizione del modello RAV adatto per ogni specificità scolastica:

- **gli Istituti di istruzione secondaria superiore con pluralità di indirizzi** o **Istituti Omnicomprensivi** elaborano un unico RAV e, per quanto possibile, recuperano la specificità dei propri indirizzi/cicli integrando gli indicatori RAV con indicatori autonomamente definiti e/o evidenziando tale caratteristica nella motivazione dei giudizi assegnati per ciascuna area, ove necessario;
- **i Centri provinciali per l'istruzione degli adulti (CPIA)** sono esonerati dalla stesura del RAV, in attesa dei risultati della sperimentazione in atto coordinata dall'INVALSI, finalizzata alla definizione di strumenti e procedimenti di autovalutazione corrispondenti alle peculiarità dell'offerta formativa dei CPIA.

**Le scuole che sono state oggetto di processi di dimensionamento** e hanno acquisito un nuovo codice meccanografico svolgono *ex novo* il lavoro di analisi e di autovalutazione.

**Per la Scuola dell'infanzia**, come già indicato nella Nota DGOSV prot. 5837 del 4 aprile 2018, è in atto una sperimentazione nazionale del RAV condotta dall'INVALSI, rivolta ad alcune scuole individuate sia mediante campionamento statistico casuale sia mediante auto-candidatura, che prevede entro il termine del corrente anno scolastico la validazione dei questionari per l'acquisizione dei dati e nel corso del prossimo anno scolastico la compilazione online del RAV.

**Per l'Istruzione e formazione professionale** è in atto una sperimentazione coordinata da un Comitato tecnico scientifico istituito presso l'INVALSI che, secondo quanto previsto dall'art. 2 del D.P.R. 80/2013, proporrà delle linee guida per il procedimento di autovalutazione e valutazione dell'istruzione e formazione professionale da adottare d'intesa con la Conferenza unificata previo concerto con il Ministero del lavoro e delle politiche sociali.

## **Le funzioni di riapertura e chiusura della piattaforma**

La piattaforma per l'aggiornamento del RAV sarà aperta il **14 maggio 2018** e sarà chiusa il **30 giugno 2018**. La chiusura della piattaforma il 30 giugno si rende necessaria per dare la possibilità ai Direttori degli Uffici scolastici regionali di riprendere le priorità interne al Rapporto ed inserirle all'interno degli incarichi dei Dirigenti scolastici per i quali si avvia un nuovo triennio.

Per facilitare le operazioni legate al processo di revisione del RAV è possibile consultare all'indirizzo<http://snv.pubblica.istruzione.it/snv-portale-web/public/scuole/rav/documenti> la **Guida all'autovalutazione**.

<sup>---------------------------------------------------------------------</sup> Viale Trastevere, 76/A – 00153 Roma e-mail: [rav@istruzione.it](mailto:rav@istruzione.it)

*Direzione generale per gli ordinamenti scolastici e la valutazione del sistema nazionale di istruzione Ufficio 9°*

*Valutazione del sistema nazionale di istruzione e formazione*

Come già avvenuto negli ultimi anni scolastici, i RAV, una volta pubblicati, verranno inseriti direttamente nell'apposita sezione del portale **Scuola in Chiaro**.

## **Accesso alla piattaforma per l'aggiornamento del RAV**

La piattaforma per l'aggiornamento del RAV è raggiungibile all'indirizzo https://sny.pubblica.istruzione.it/sny-portale-web/public/scuole/ray cliccando su "Accedi ai servizi".

**Le credenziali da utilizzare per l'accesso** da parte dei Dirigenti scolastici e dei Coordinatori didattici delle scuole paritarie corrispondono a quelle utilizzate per **l'accesso all'area riservata del MIUR**. Se non si disponesse di tali credenziali è necessario svolgere le seguenti operazioni:

- 1) registrarsi all'area riservata del MIUR seguendo la procedura indicata nella pagina di login;
- 2) inviare una richiesta di abilitazione di accesso alla piattaforma RAV all'indirizzo [rav@istruzione.it](mailto:rav@istruzione.it) comunicando i dati anagrafici, il codice fiscale, il codice meccanografico della scuola e il ruolo (Dirigente scolastico, Coordinatore didattico).

Al momento della riapertura della piattaforma i Dirigenti scolastici che hanno cambiato sede di titolarità il 1° settembre 2017 troveranno associata alle proprie credenziali la nuova sede e i Dirigenti scolastici con incarico di reggenza su altra istituzione scolastica saranno associati anche al codice meccanografico di quest'ultima.

I componenti del Nucleo interno di valutazione possono accedere alla piattaforma RAV tramite le credenziali di accesso all'area riservata MIUR (corrispondenti a quelle di accesso al servizio Istanze OnLine – POLIS). Se non si disponesse di tali credenziali, è necessario ottenerle provvedendo alla registrazione all'area riservata del MIUR seguendo la procedura indicata nella pagina di login. I Dirigenti scolastici e i Coordinatori didattici possono modificare la composizione del Nucleo interno di valutazione già presente a sistema tramite l'apposita funzione. Nel caso il Dirigente scolastico debba procedere all'abilitazione di **nuovi componenti**, questa **deve essere effettuata solo dopo che essi si siano dotati di credenziali di accesso all'area riservata MIUR**.

Si ricorda che **solo il Dirigente scolastico/Coordinatore didattico**, quale diretto responsabile dei contenuti e dei dati inseriti nel RAV, **è abilitato all'approvazione e alla pubblicazione del RAV**.

Per informazioni e supporto tecnico è possibile inviare una segnalazione all'indirizzo di posta elettronica [rav@istruzione.it](mailto:rav@istruzione.it)

Si ringrazia per la consueta e proficua collaborazione.

 Il Direttore generale *Maria Assunta Palermo*

RICERCA/80185250588

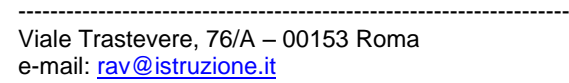

Firmato digitalmente da PALERMO MARIA ASSUNTA  $C=IT$ O=MINISTERO ISTRUZIONE UNIVERSITA' E